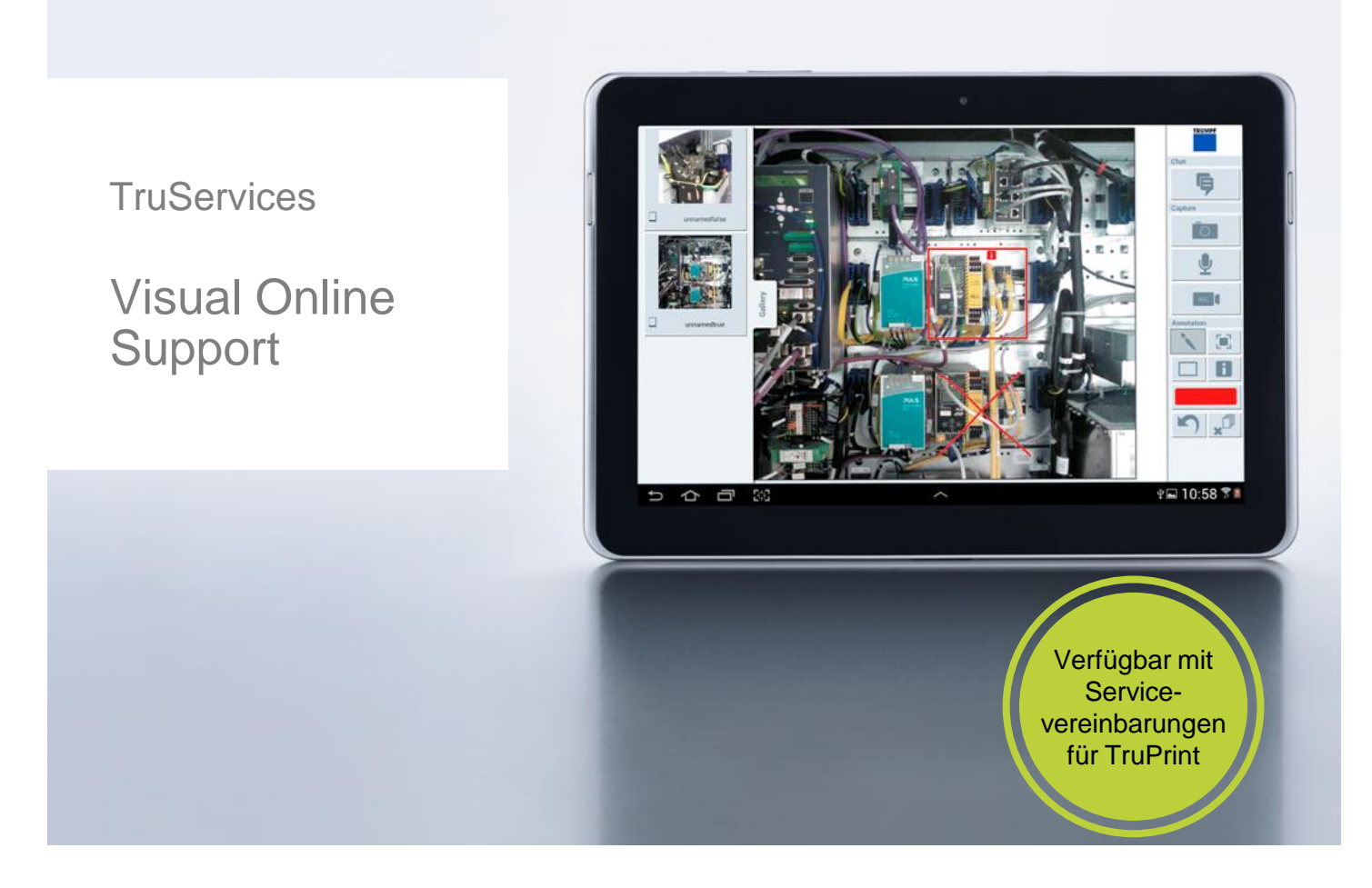

#### **Schneller und kompetenter Online-Service**

Entdecken Sie die mobile Welt rund um Ihre Maschine. Kommunizieren Sie schnell und einfach per Visual Online Support-App mit unserem Technischen Kundendienst und sichern Sie sich die maximale Maschinenverfügbarkeit - bei 100% Datensicherheit.

### Ihre Vorteile auf einen Blick

- Höhere Maschinenverfügbarkeit durch eine erhebliche Verkürzung der Lösungszeiten
- Bis zu 25% weniger Kosten für Vor-Ort-Einsätze
- 100% sichere, einfache und schnelle Übertragung über das Telepresence Portal
- Bis zu 30% schnellere Ersatzteilklärung, da auch komplexere Teile sofort identifiziert werden können
- Einfache Plug-and-Play-Lösung unabhängig von Ihrer IT

# **TRUMPF**

#### **Visual Online Support** Dank moderner Kommunikationsmittel bestens vernetzt

Im Falle eines Maschinenstillstands zählt jede Minute. Mit Visual Online Support (VOS) haben wir ein Hilfsmittel entwickelt, das unsere Zusammenarbeit im Bedarfsfall noch einmal erheblich verbessert.

VOS bietet Ihnen die Möglichkeit, bequem per App Bild-, Ton- und Videodateien mit unserem Technischen Kundendienst auszutauschen. Zudem können Bilder von beiden Seiten bearbeitet und mit zusätzlichen Informationen angereichert werden. Dadurch lassen sich auch komplexe Fälle ohne Vor-Ort-Einsatz klären. Das erhöht nicht nur die Maschinenverfügbarkeit, sondern spart auch bis zu 25% der Kosten für Einsätze an Ihrer Maschine. Dank der Verbindung über das Telepresence Portal sind Ihre Daten bei der Übermittlung 100% sicher – so wie Sie es von TRUMPF gewohnt sind.

Sichern Sie sich diese Vorteile durch den Abschluss einer Servicevereinbarung mit Visual Online Support.

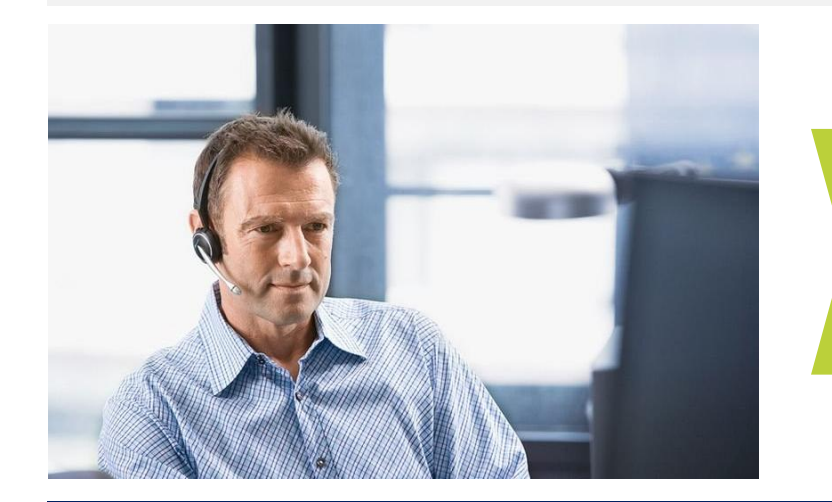

Kommunizieren Sie dank VOS besonders einfach und effizient mit unserem technischen Kundendienst

#### **In 5 einfachen Schritten zu höherer Maschinenverfügbarkeit**

- 1. Sie kontaktieren den Technischen Kundendienst über die gewohnte Hotline.
- 2. Der Servicetechniker startet eine Teleservice Session.
- 3. Sie starten die VOS-App.
- 4. VOS stellt über den Wireless Operation Point eine Verbindung her zur Maschine her.
- 5. Jetzt können Sie schnell, einfach und sicher Bild-, Ton- und Videodateien austauschen. Bilder können zudem bidirektional bearbeitet werden.

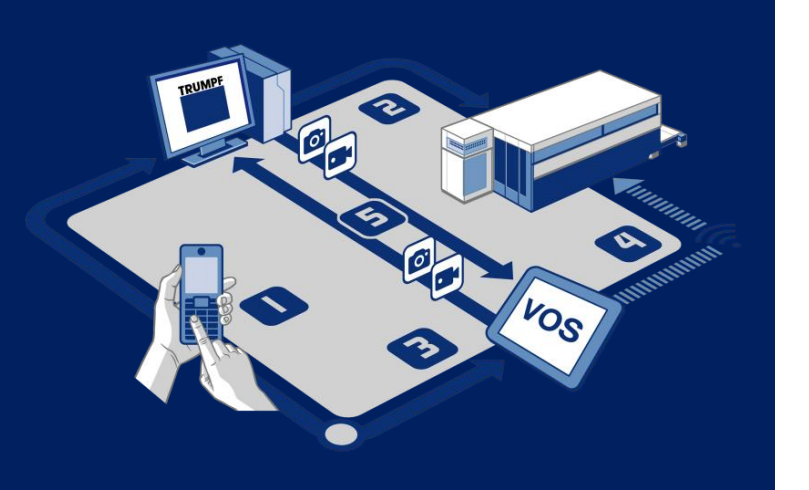

TRUMPF Laser-und Systemtechnik GmbH Johann-Maus-Straße 2 · 71254 Ditzingen · Telefon +49 (0) 7156 303-31620 · Fax +49 (0) 7156 303-931620 E-Mail additive.manufacturing@de.trumpf.com · Homepage www.trumpf.com/s/additivemanufacturing TLD150wi | 11/2017

## TRUMPF